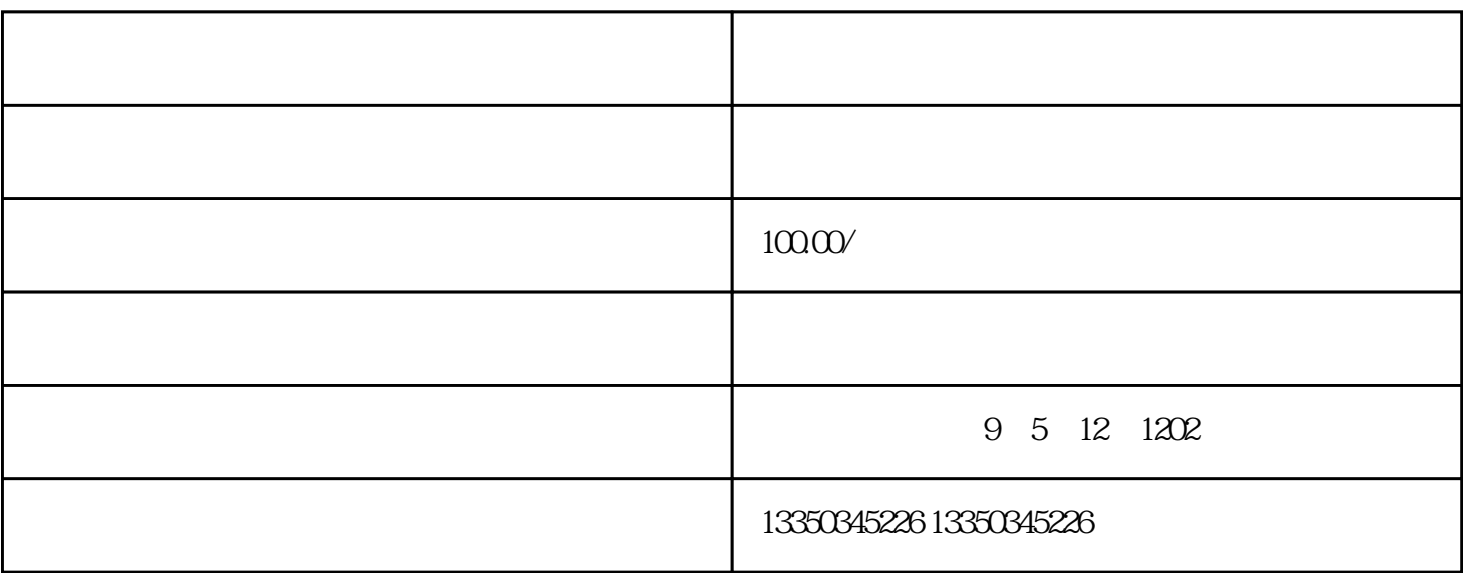

 $\blacksquare$ , which is the contract of G

 $\rm{google}$ 

 $0$ 

 $ps$ 

 $G$